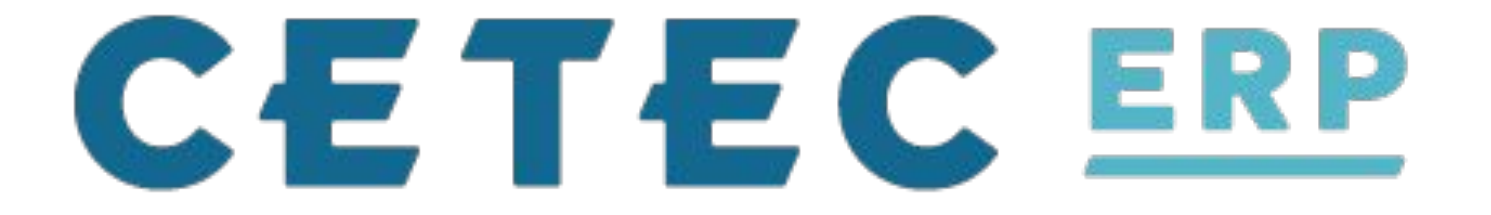

### **Class Three B: APIs**

*Interfacing with Cetec*

### **Class Three B: APIs**

APIs

What are they? What are they used for? Types of APIs Cetec Specific Pricing Demo

## **What is an API**

## Application Programming Interface

Bored yet?

# **API Testing Tools**

Postman - nice UI - easy to use, export direct commands in some languages

cURL - command line standard

wGET - works for some requests

### **REST REpresentational State Transfer**

- **● Client–server** 
	- **○ separation of concerns**
- **● Stateless** 
	- **○ no context**
- **● Cacheable**

**○ Allows the client to store the response for subsequent requests** 

## **REST**

#### **● Uniform interface**

○ Keep object interfaces & their children(s) interfaces consistent

#### **● Layered System**

○ Allows an architecture to be composed of hierarchical layers where sub

#### ● Code on demand (optional)

○ REST allows client functionality to be extended by downloading and executing code

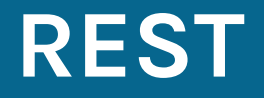

## GET, HEAD, POST, PUT, PATCH, DELETE, CONNECT, OPTIONS and TRACE.

We use GET, POST, PUT, PATCH, DELETE, and sometimes OPTIONS

## **Demo Some APIs in Postman**

### http://testing.localhost:8080/apioverview

## **PRICING**

Cetec does charge for API use above a threshold We charge in tiers. It costs us processing time if you hit the API's heavily (ecommerce).

## **PRICING**

Free (< 1,000 requests per month) - \$0.00/month flat. Light (< 10,000 requests per month) - \$300/month flat. Moderate (< 100,000 requests per month) - \$500/month flat.

Heavy - contact us for a quote.

## **Future**

Go

GET https://mydomain.cetecerp.com/goapis/api/v1/parts/list

# **Questions? Thoughts?**

### **Class APIs**

**Resources**

[https://cetecerp.com/blog/Viper\\_Cables.html](https://cetecerp.com/blog/Viper_Cables.html) [https://cetecerp.com/resources/services/expert-s](https://cetecerp.com/resources/services/expert-services/api.html) [ervices/api.html](https://cetecerp.com/resources/services/expert-services/api.html) <https://yourcomain.cetecerp.com/apioverview> <https://restfulapi.net/> <https://www.getpostman.com/>